## **Michael Buhlmann**

## **Mathematikaufgaben > Operations Research > Lineare Optimierung**

**Aufgabe**: Gegeben sind die folgenden linearen Optimierungsprobleme:

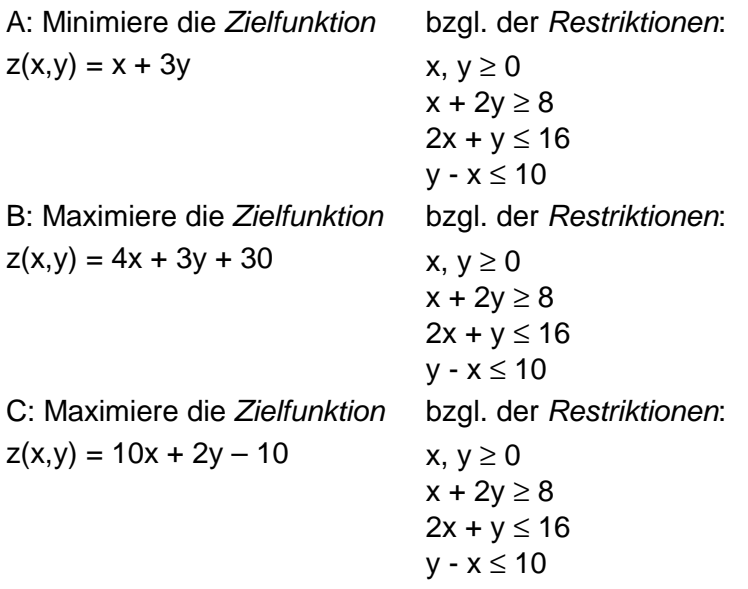

**Lösung**: I. Vorüberlegungen: Ein Problem der linearen Optimierung hinsichtlich reeller Variablen x, y … besteht aus einem System von linearen Ungleichungen mit den Unbekannten x, y … (Nebenbedingungen, Restriktionen) und einer zu minimierenden oder zu maximierenden linearen Zielfunktion z = z(x,y,…). Die Bedingungen spannen dann ein mehrdimensionales Vieleck (Simplex), den zulässigen Bereich, auf, z.B. im Zweidimensionalen ein konvexes Vieleck mit den für die Lösung des Optimierungsproblems wichtigen Eckpunkten. Im Zweidimensionalen lässt sich dann die optimale Lösung (optimale Ecke) – wie nachfolgend – auch grafisch ermitteln.

Für die drei oben stehenden Optimierungsprobleme ist der Zulässigkeitsbereich derselbe. Die zu minimierenden oder maximierenden unterschiedlichen Zielfunktionen führen dann zu verschiedenen Optimallösungen.

II. Schritt 1: Wir bestimmen den zulässigen Bereich, indem wir den Rand des aus den Nebenbedingungen resultierenden Vielecks durch die mit den Gleichungen verbundenen Gleichungen beschreiben. Es gilt:

1) 
$$
x = 0
$$
 (y-Achse)

2) 
$$
x + 2y = 8 \Leftrightarrow 2y = 8 - x \Leftrightarrow y = 4 - \frac{1}{2}x
$$

3)  $2x + y = 16 \Leftrightarrow y = 16 - 2x$ 4)  $y - x = 10 \Leftrightarrow y = x + 10$ .

Der zulässige Bereich hat einschließlich der verschiedenen Zielfunktionen das nebenstehende Aussehen.

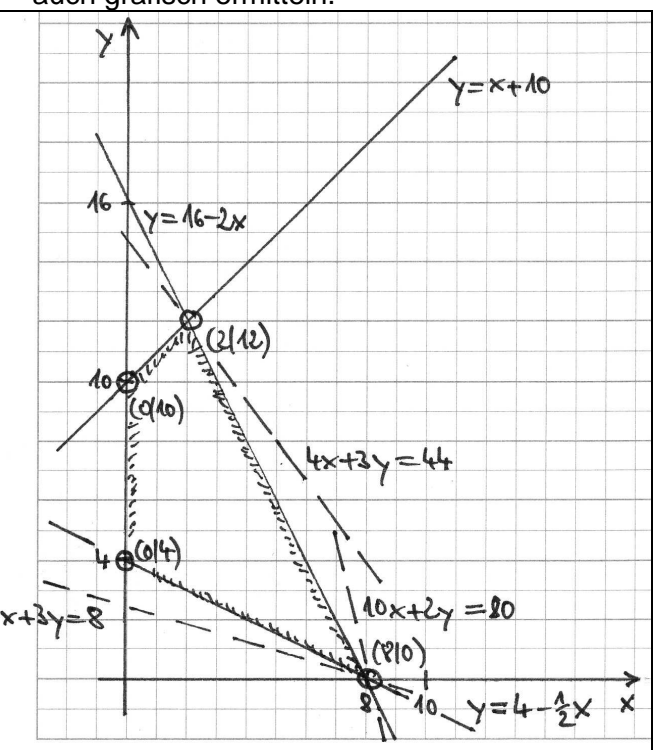

Schritt 2: Wir bestimmen die Eckpunkte des zulässigen Bereichs:

1) y=0, y = 4 - 
$$
\frac{1}{2}
$$
x: 0 = 4 -  $\frac{1}{2}$ x  $\Leftrightarrow$  4 =  $\frac{1}{2}$ x  $\Leftrightarrow$  x = 8: y = 0, P<sub>1</sub>(8|0)  
\n2) y=0, y = 16 - 2x: 0 = 16 - 2x  $\Leftrightarrow$  2x = 16  $\Leftrightarrow$  x = 8: y = 0, P<sub>1</sub>(8|0)  
\n3) y = 4 -  $\frac{1}{2}$ x, y = 16 - 2x: 4 -  $\frac{1}{2}$ x = 16 - 2x  $\Leftrightarrow$  2x -  $\frac{1}{2}$ x = 12  $\Leftrightarrow$   $\frac{3}{2}$ x = 12  $\Leftrightarrow$  x = 8: y = 0, P<sub>1</sub>(8|0)  
\n4) y = 16 - 2x, y = x + 10: 16 - 2x = x + 10  $\Leftrightarrow$  6 = 3x  $\Leftrightarrow$  x = 2: y = 12, P<sub>2</sub>(2|12)  
\n5) x=0, y = x + 10: y=10, P<sub>3</sub>(0|10)  
\n6) x=0, y = 4 -  $\frac{1}{2}$ x: y = 4, P<sub>4</sub>(0|4)

Schritt 3: Wir bestimmen die Werte der Zielfunktion an den Punkten  $P_1$  bis  $P_4$  für jedes der drei Optimierungsprobleme. Es gilt mit der Zielfunktion z = z(x,y):

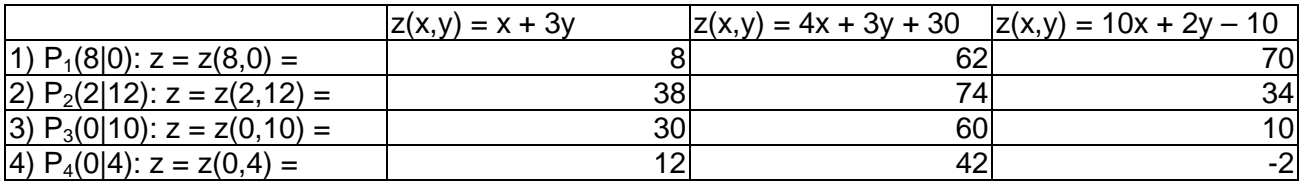

Schritt 4: Die Zielfunktionen sind zu minimieren bzw. maximieren, der Punkt mit dem kleinsten Zielfunktionswert  $z = 8$  ist beim Optimierungsproblem A:  $P_1(8|0)$ , mit dem größten Zielfunktionswert  $z =$ 74 beim Optimierungsproblem B:  $P_2(2|12)$ , mit dem größten Zielfunktionswert z = 70 beim Optimierungsproblem C:  $P_1(8|0)$ .

www.michael-buhlmann.de / 08.2015 / Aufgabe 128